## **Demandes**

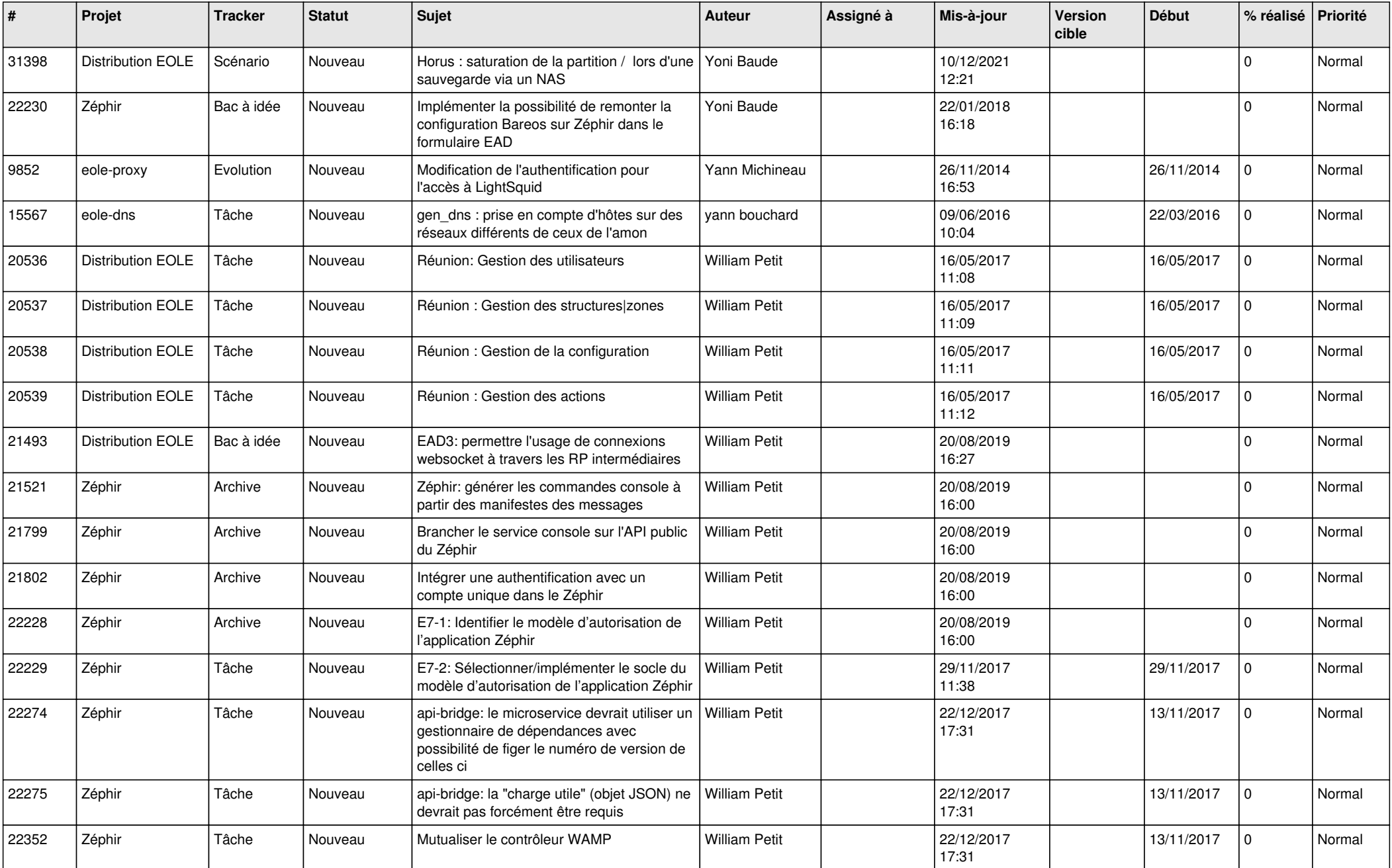

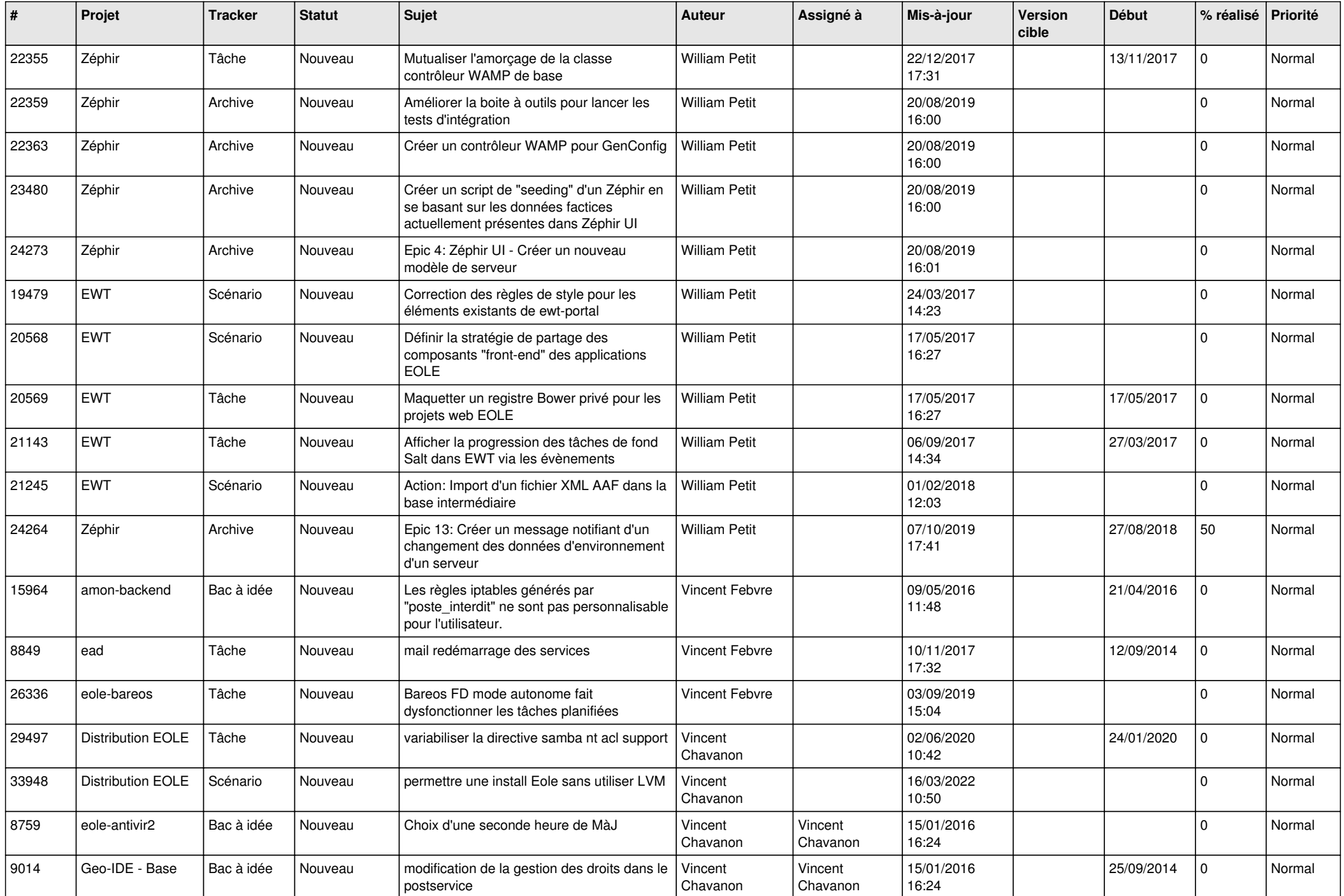

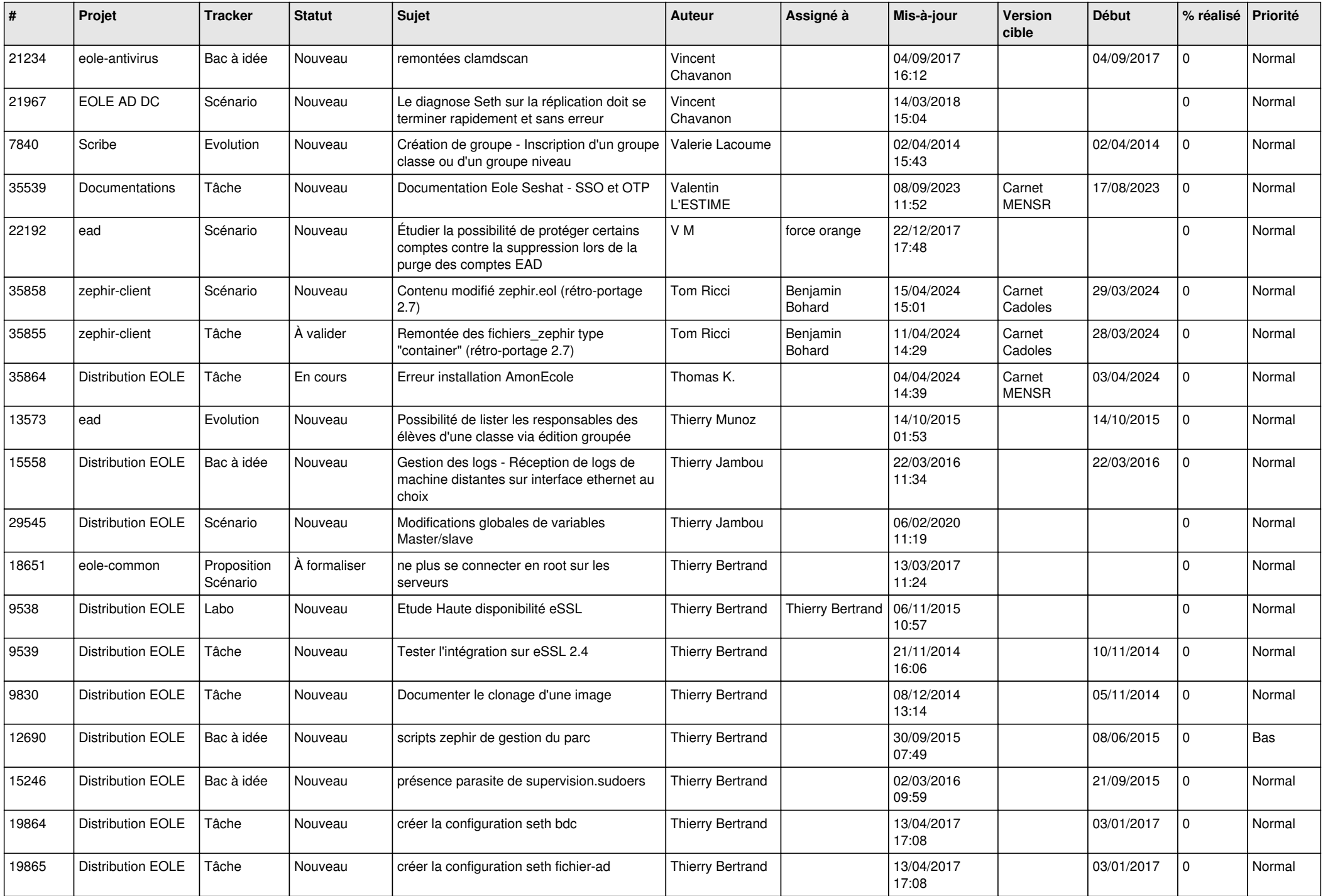

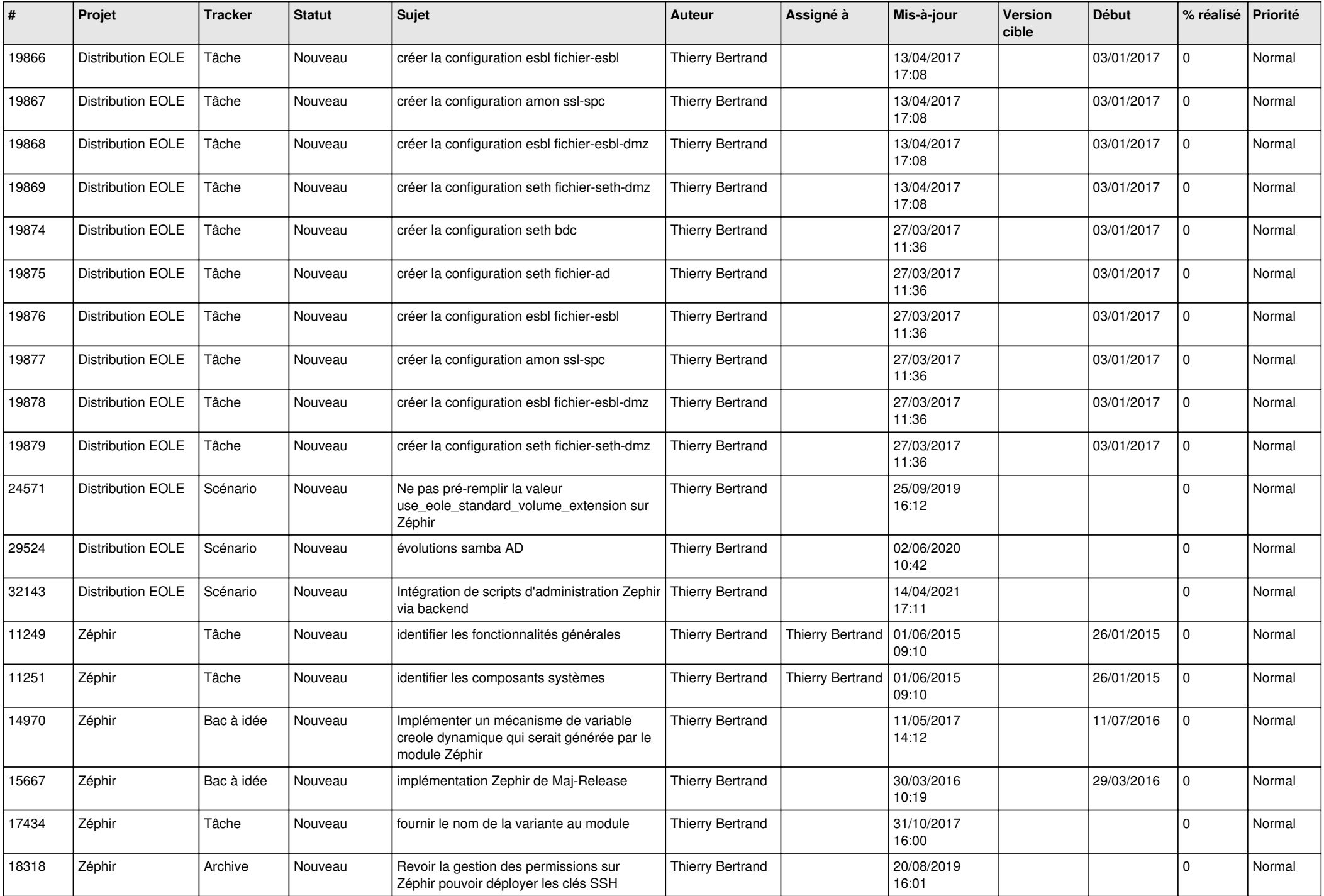

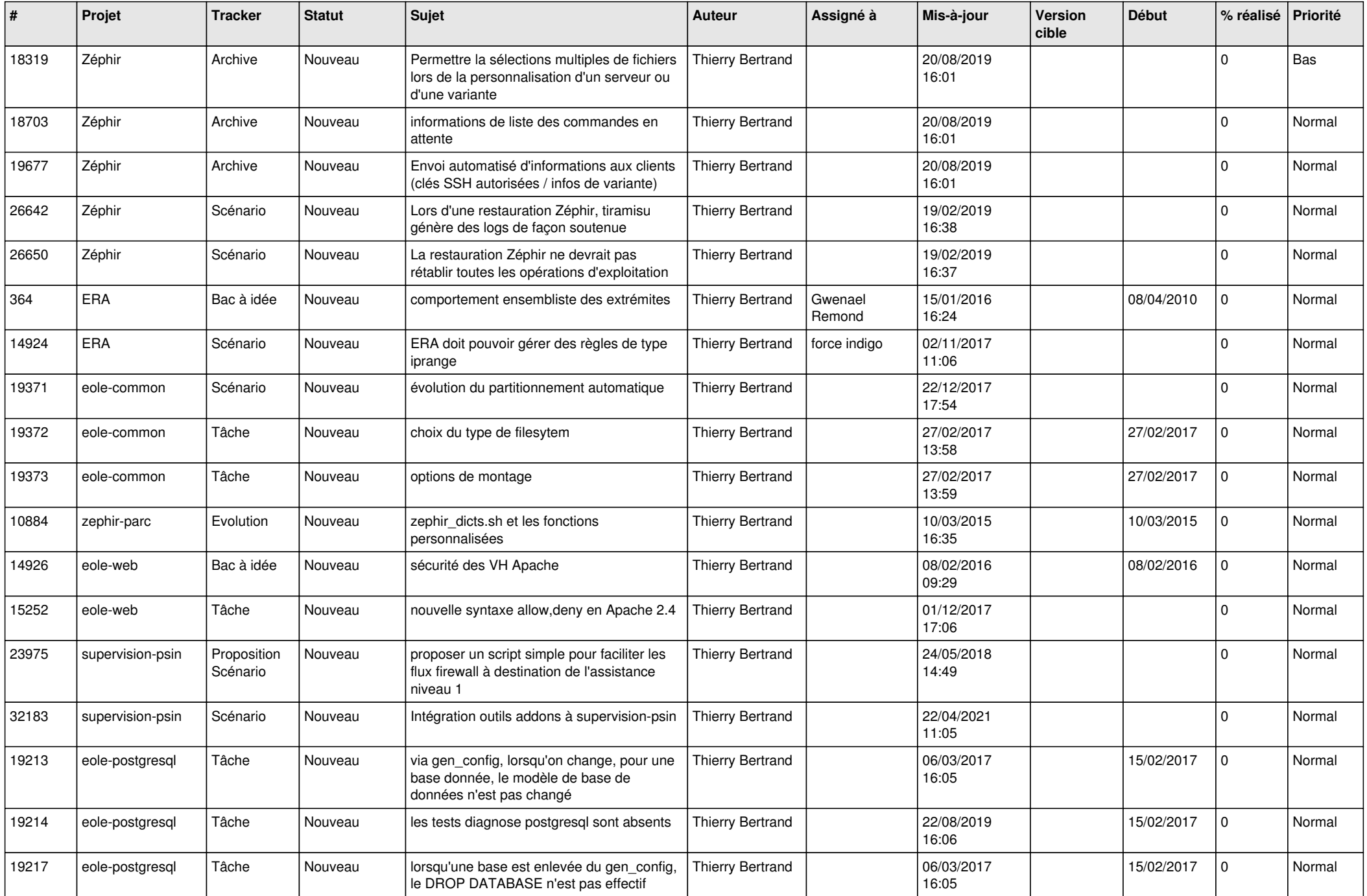

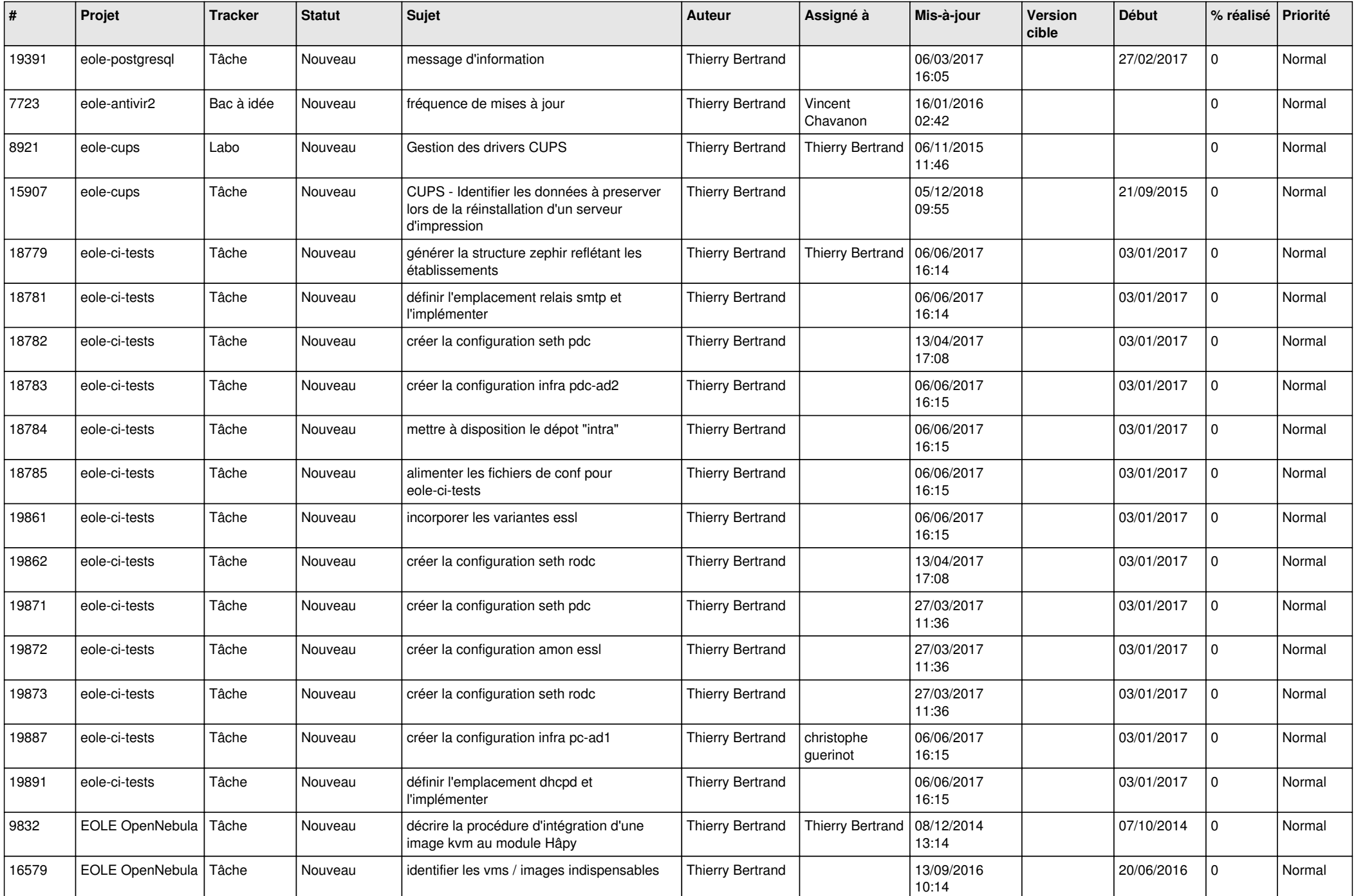

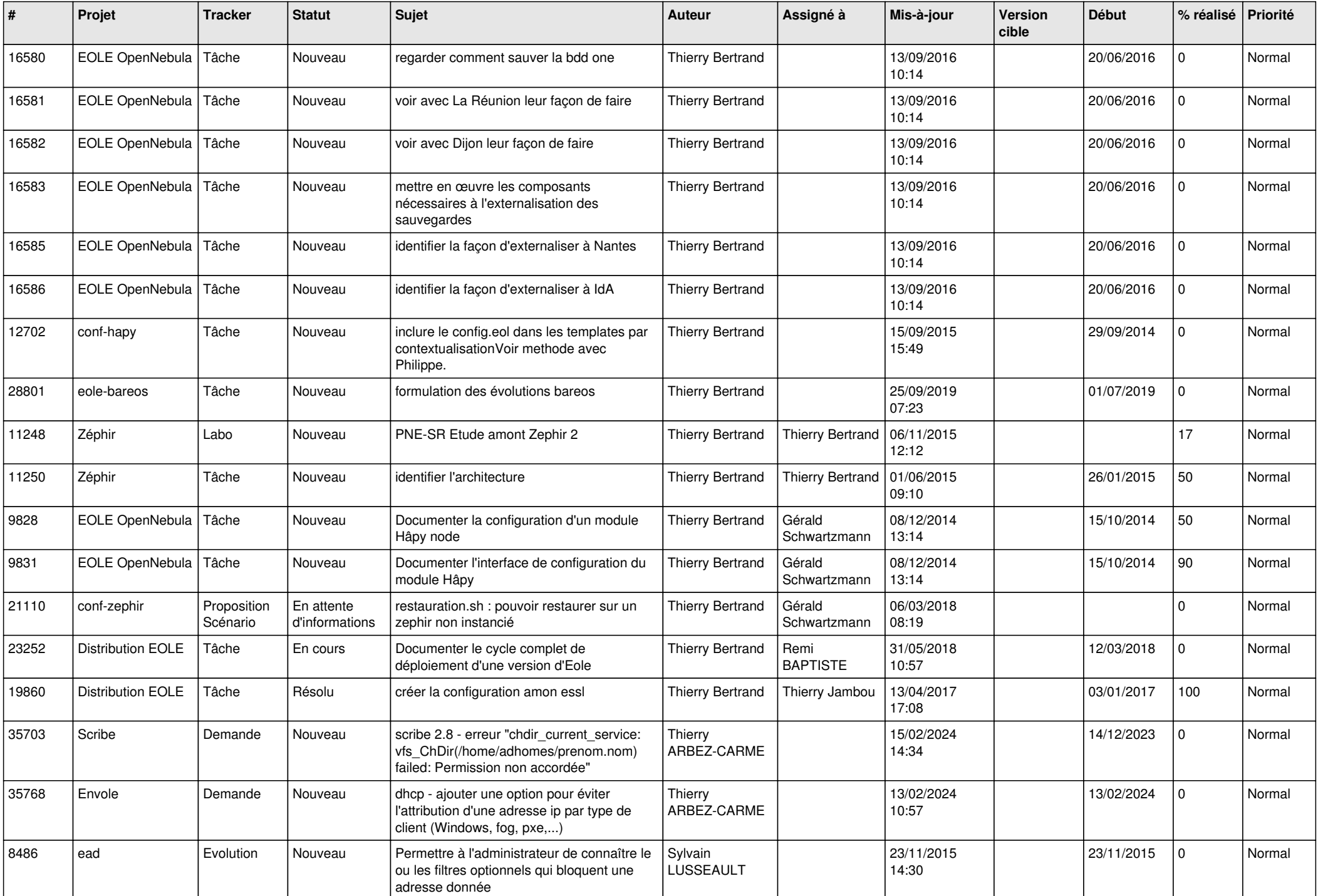

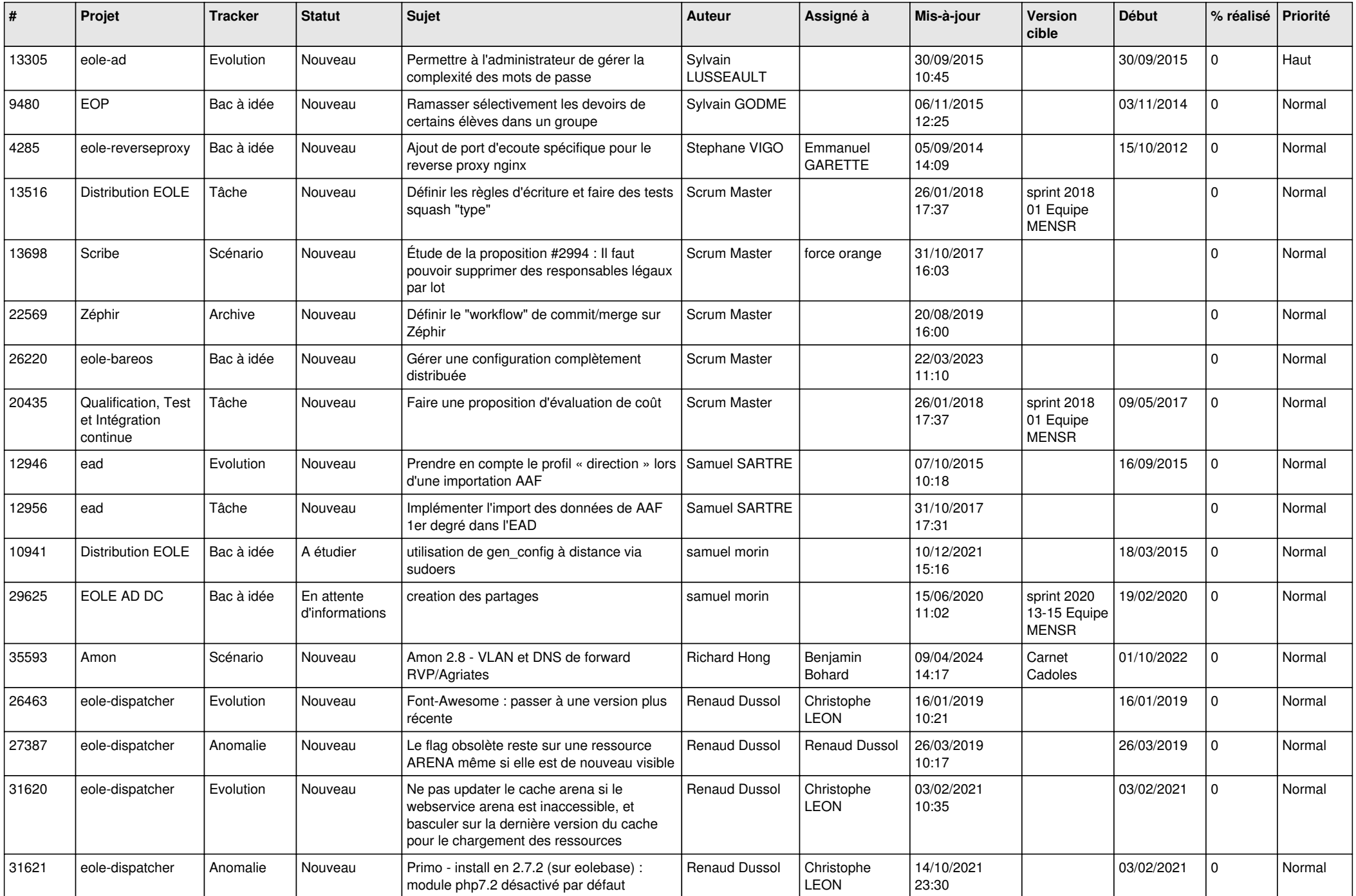

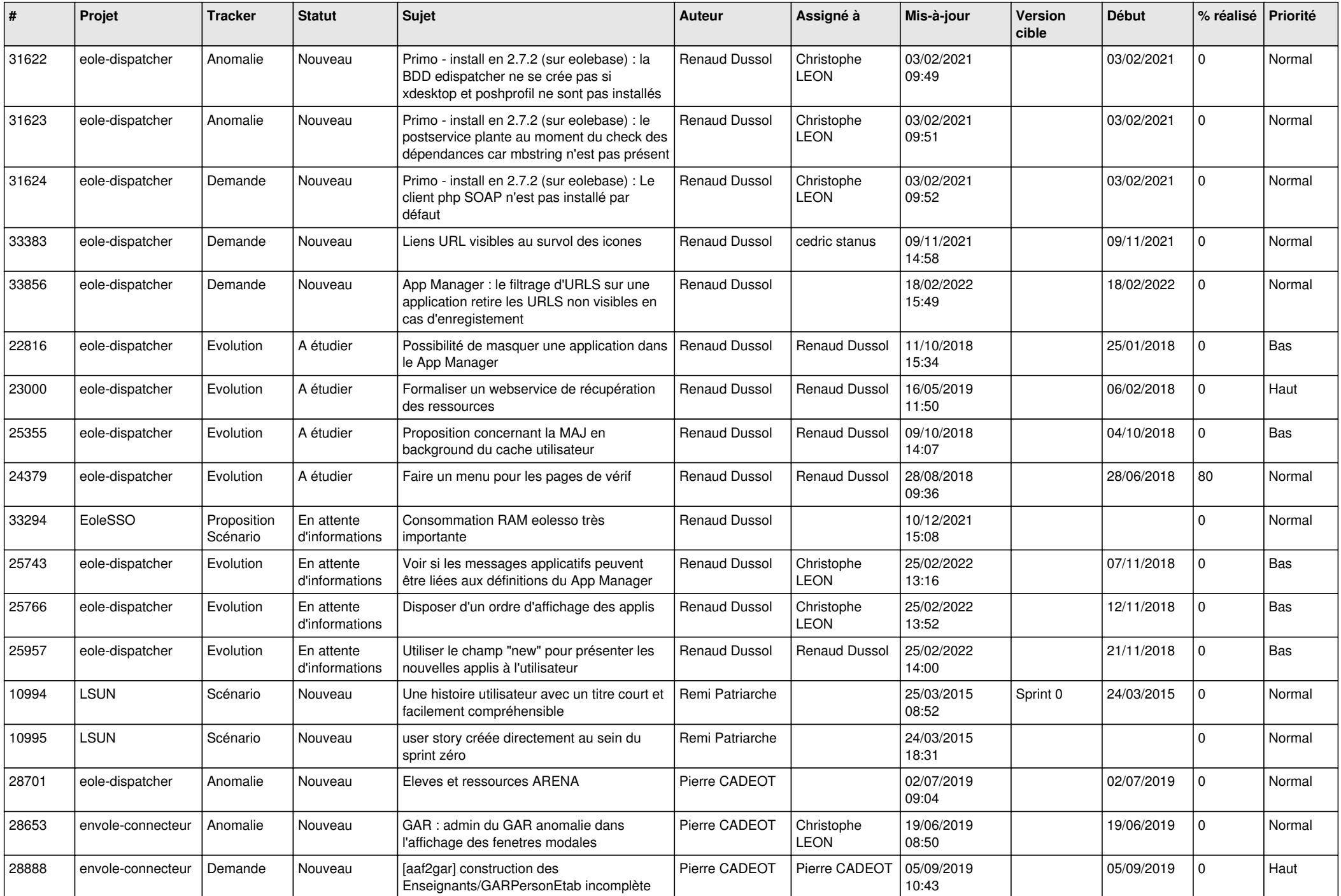

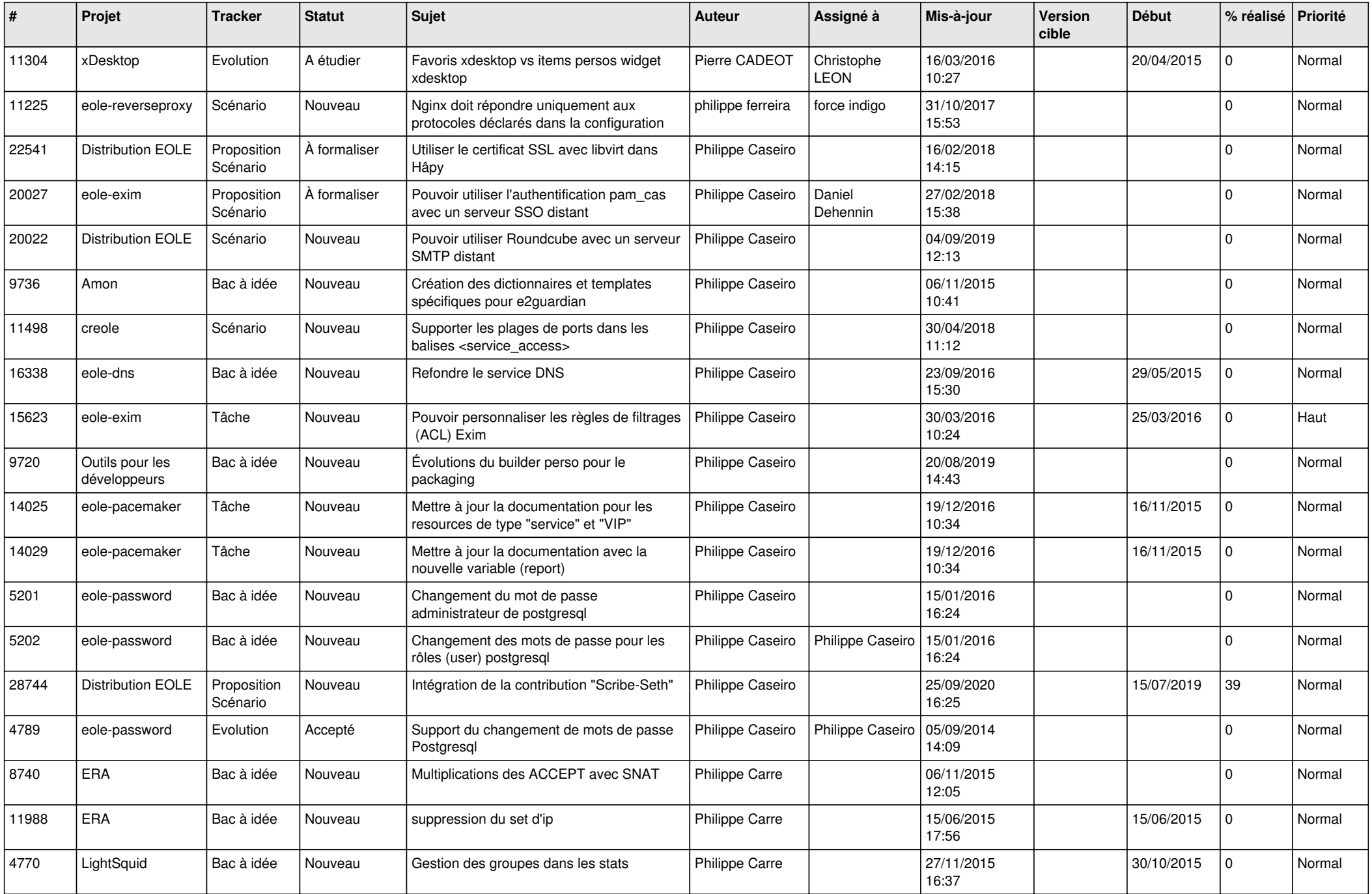

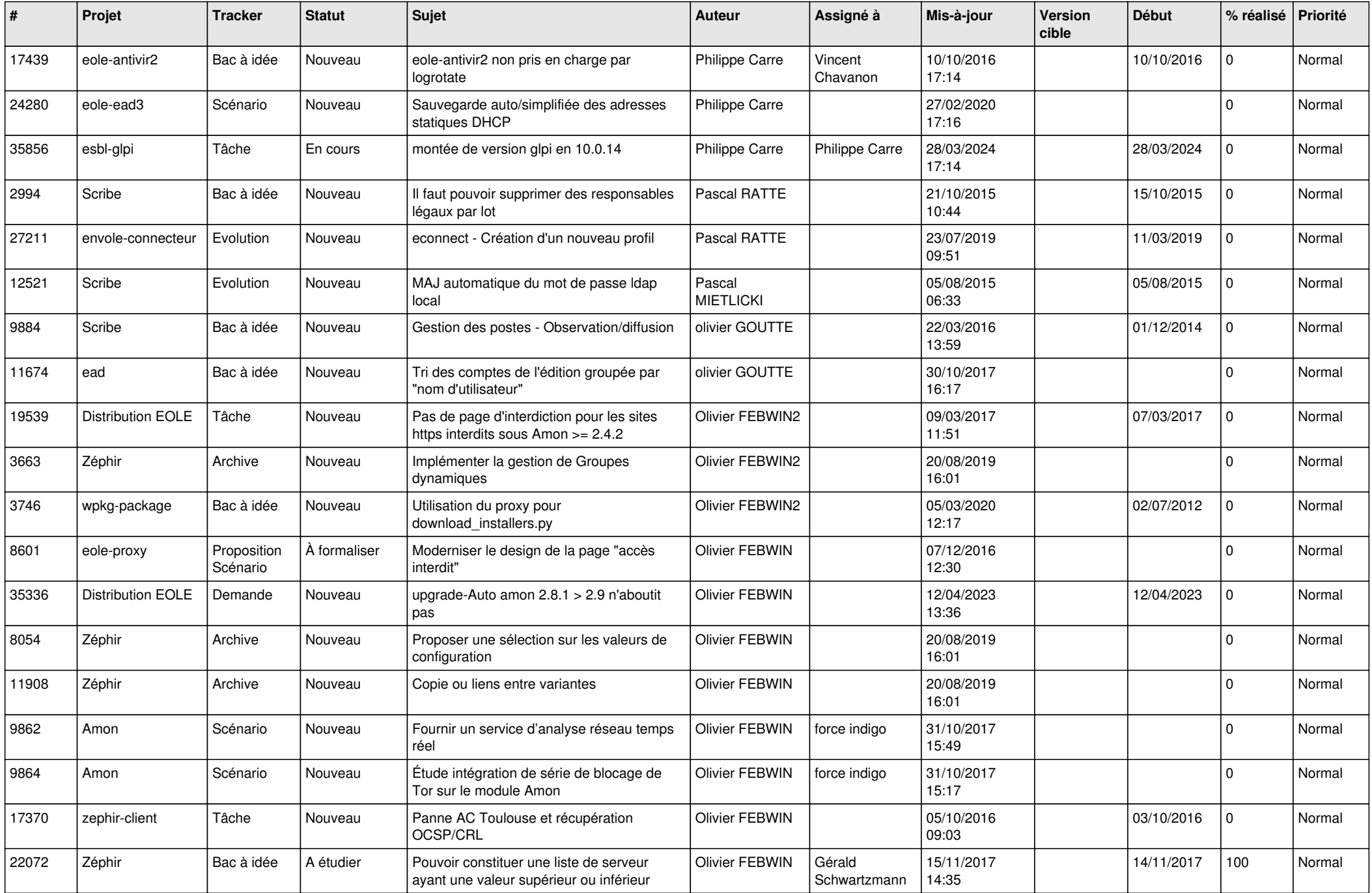

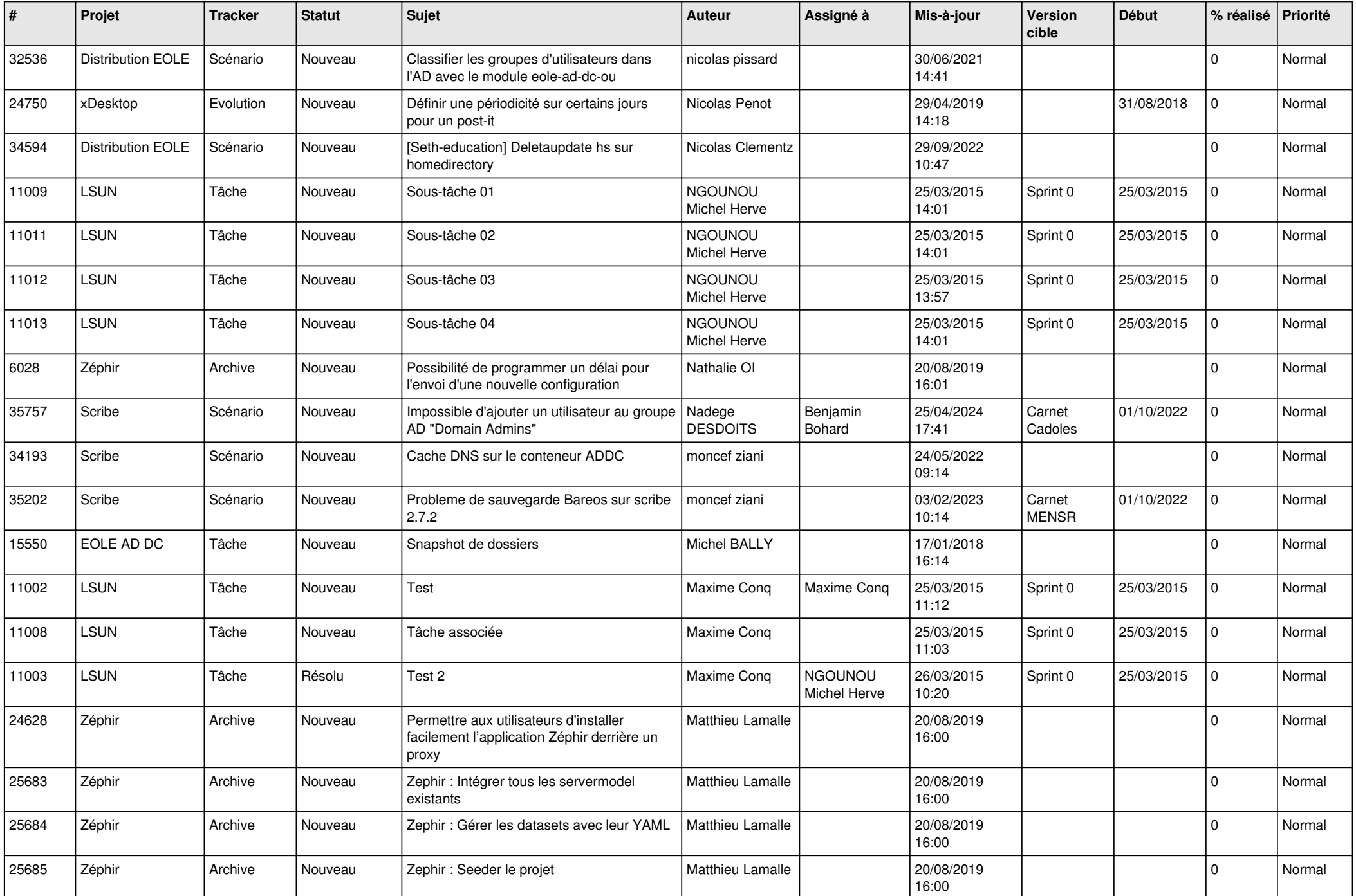

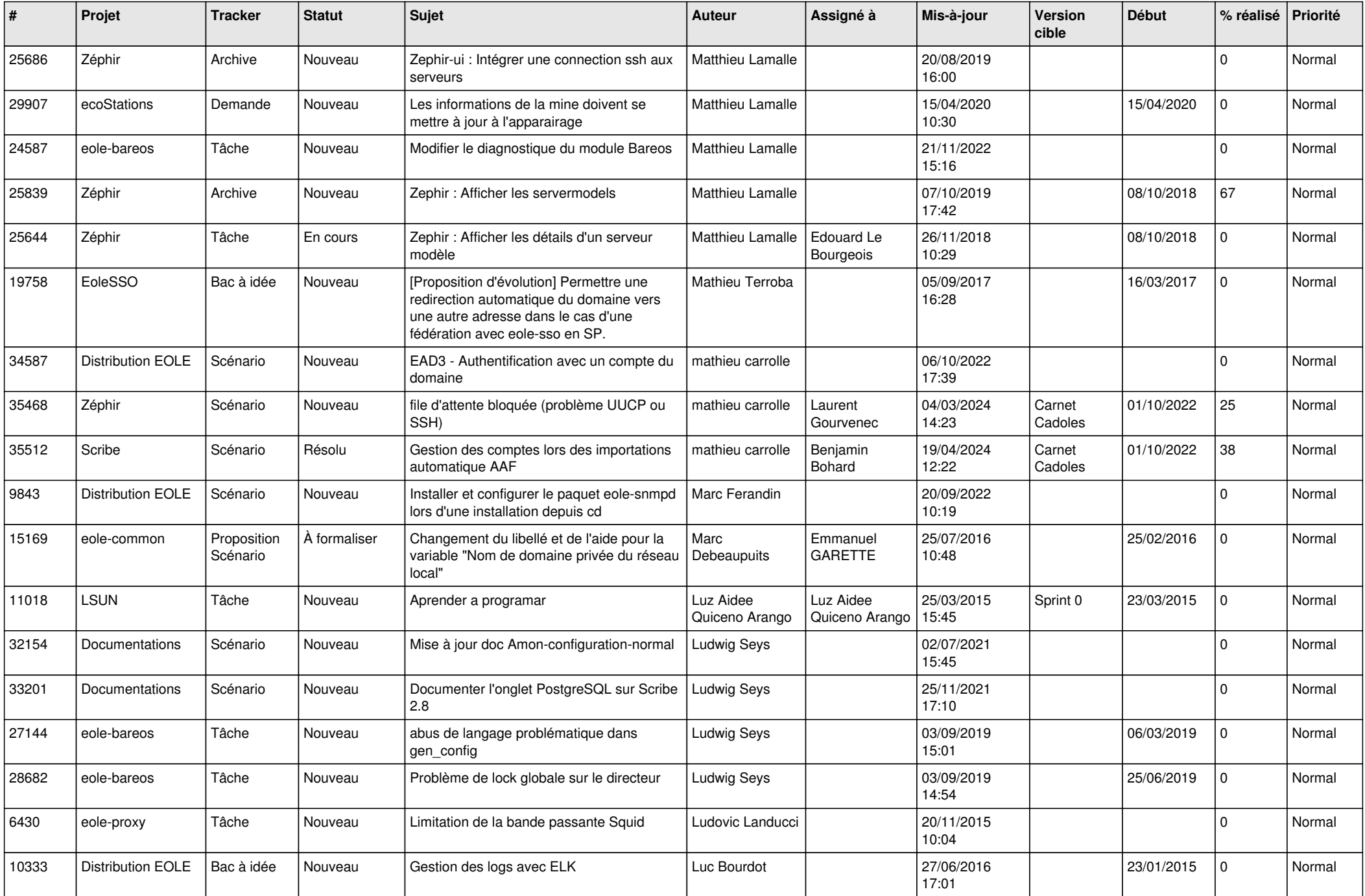

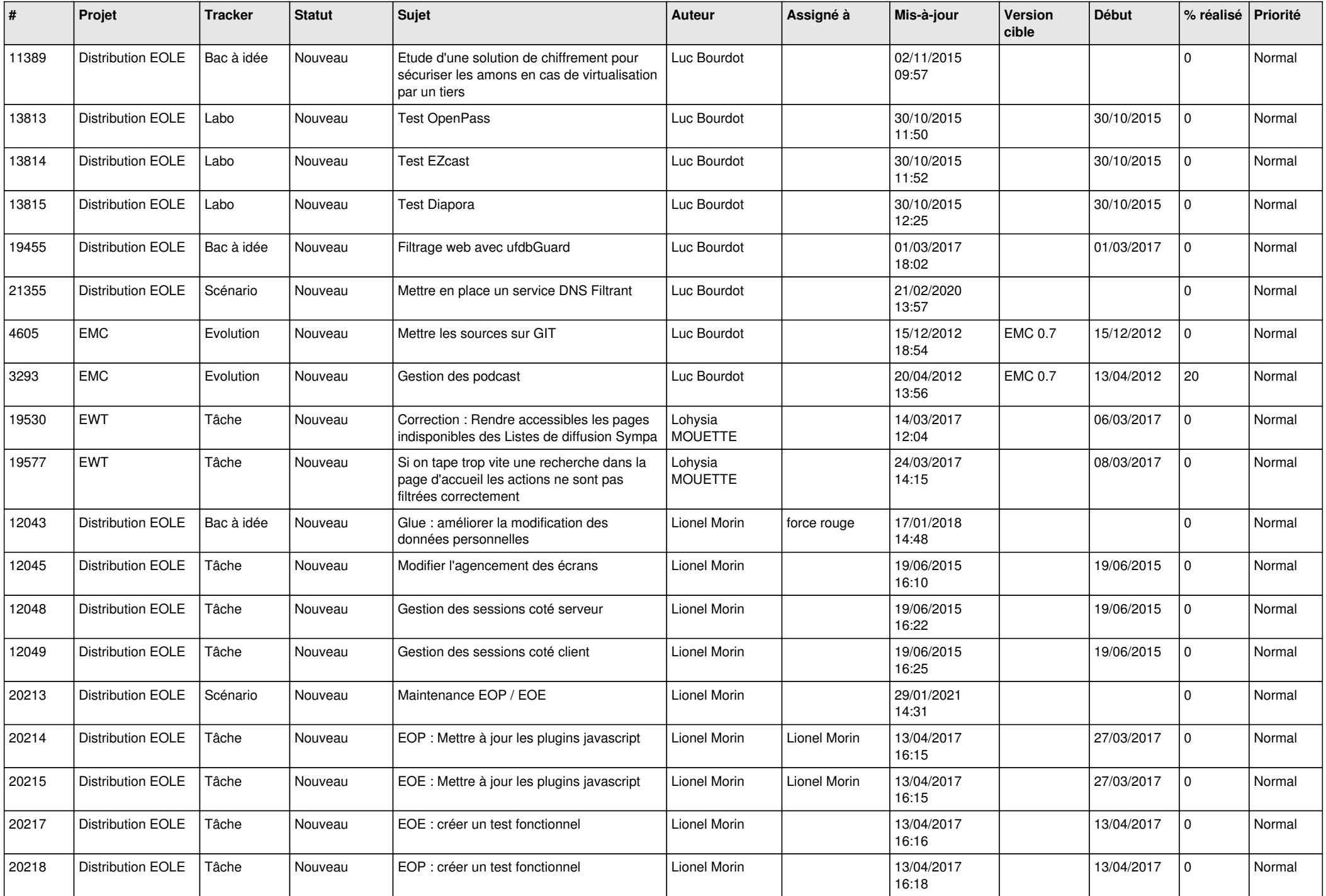

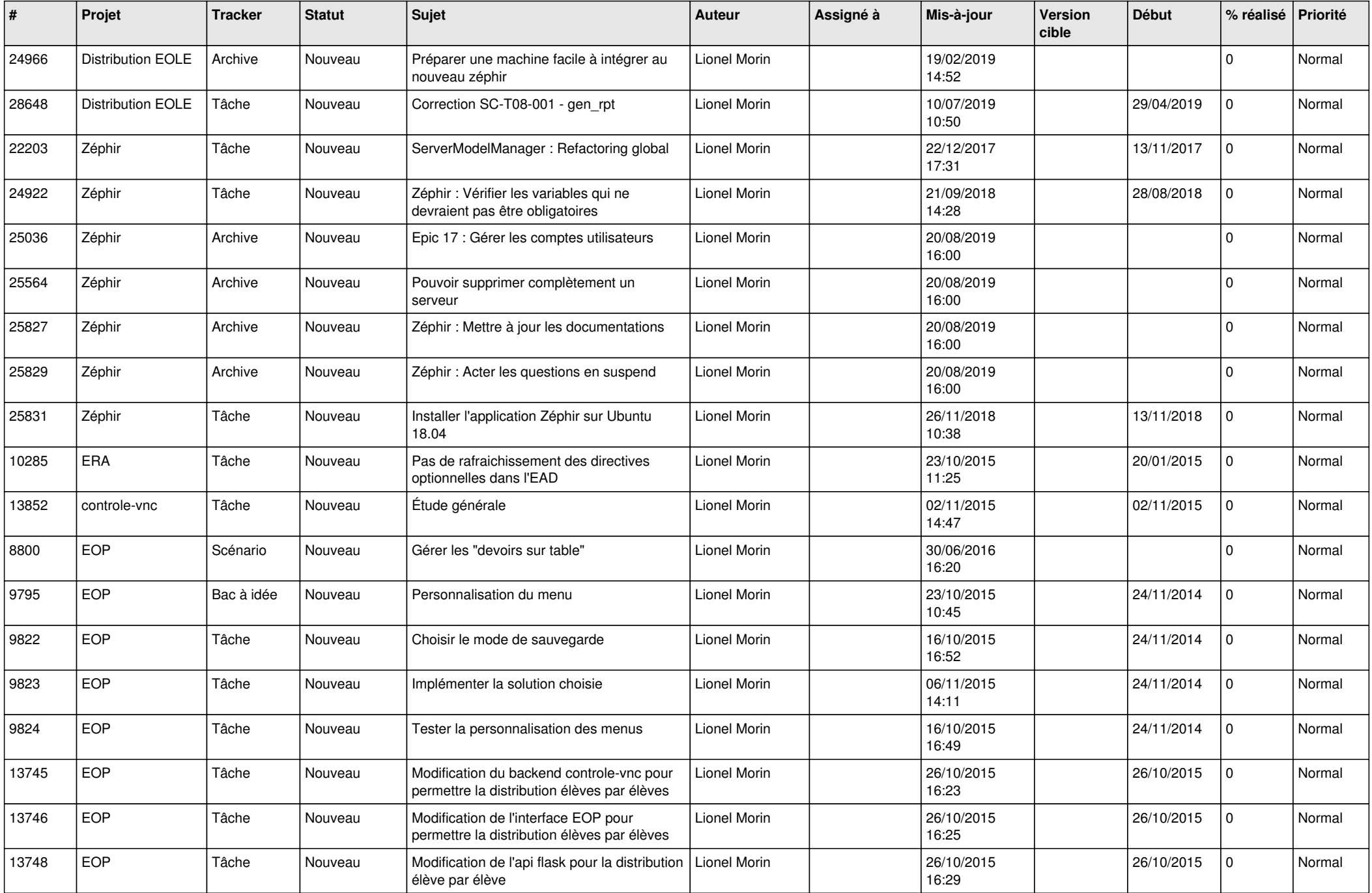

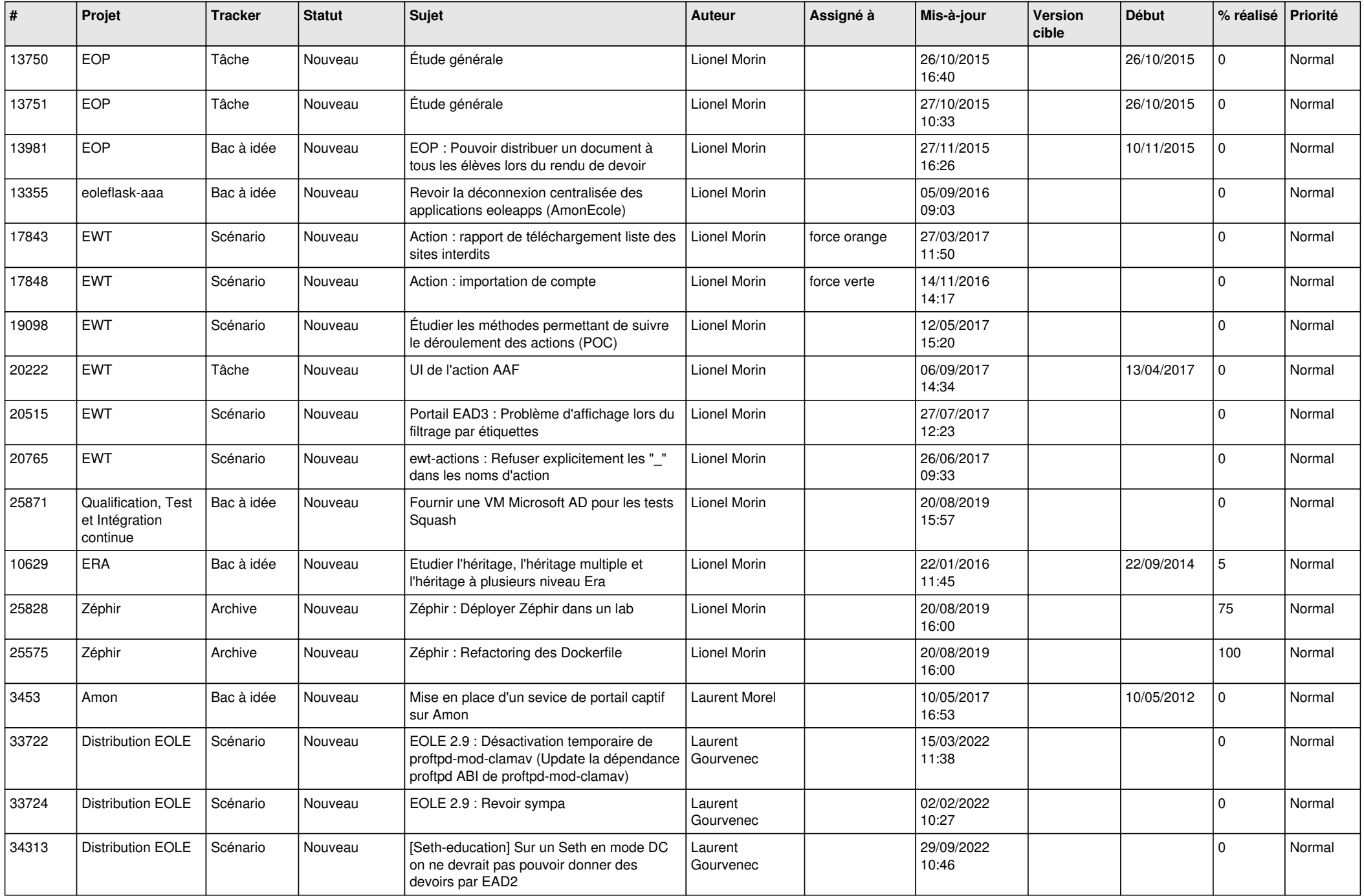

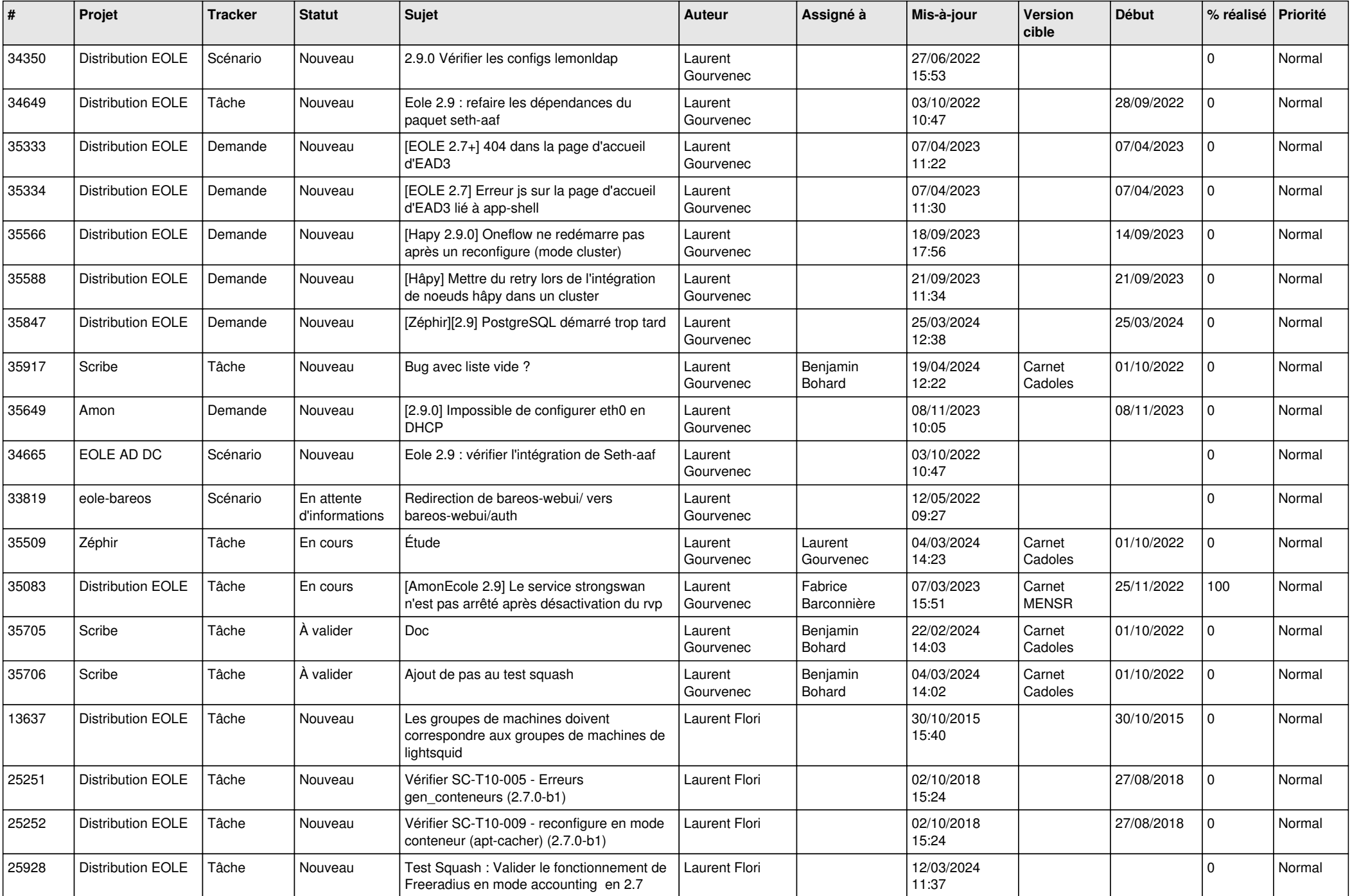

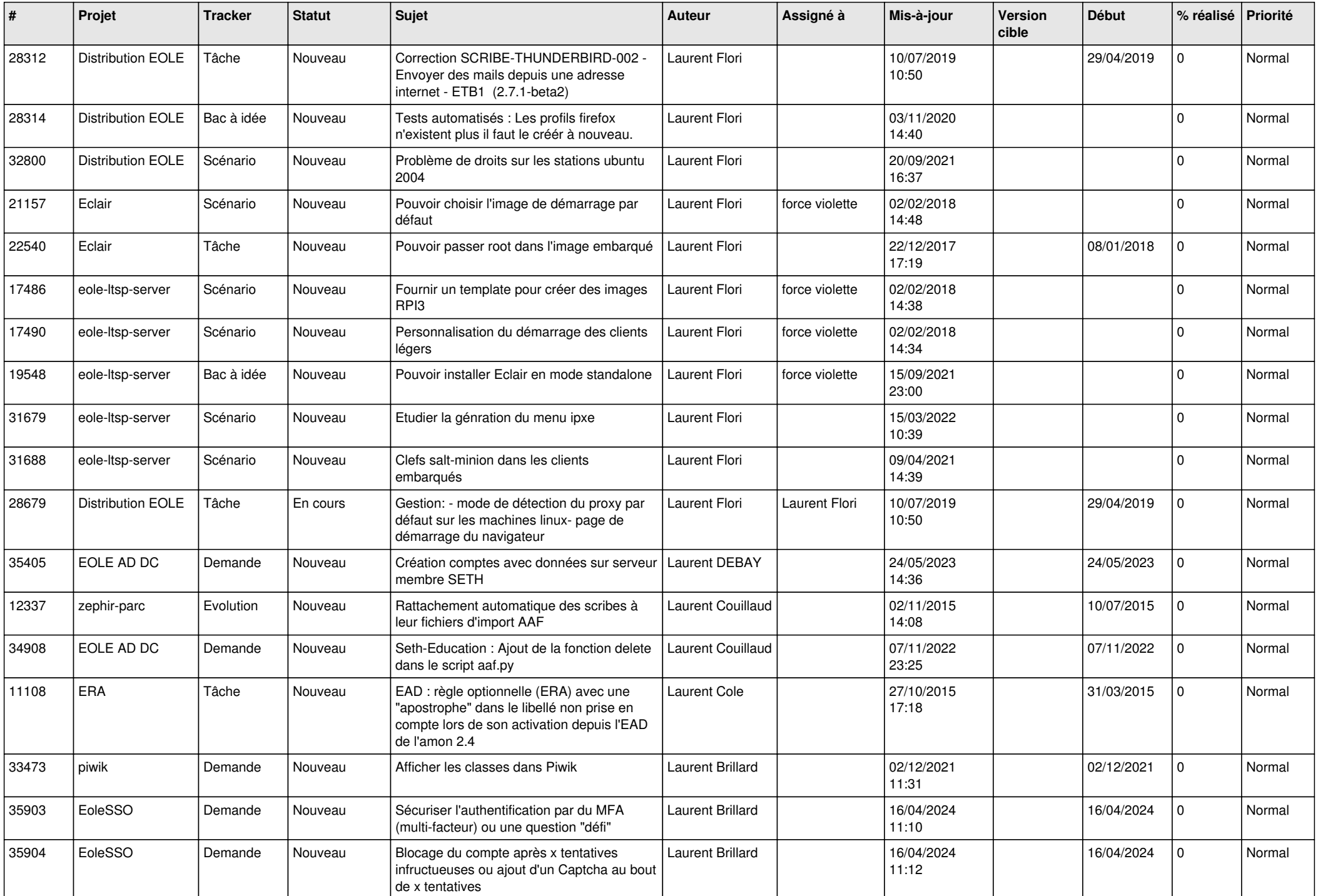

![](_page_18_Picture_536.jpeg)

![](_page_19_Picture_589.jpeg)

![](_page_20_Picture_591.jpeg)

![](_page_21_Picture_579.jpeg)

![](_page_22_Picture_536.jpeg)

![](_page_23_Picture_532.jpeg)

![](_page_24_Picture_559.jpeg)

![](_page_25_Picture_645.jpeg)

![](_page_26_Picture_546.jpeg)

![](_page_27_Picture_293.jpeg)

**...**